Speth Hug Kaier Waltermann

Volks- und Betriebswirtschaftslehre mit Rechnungswesen für Wirtschaftsschulen Band 1

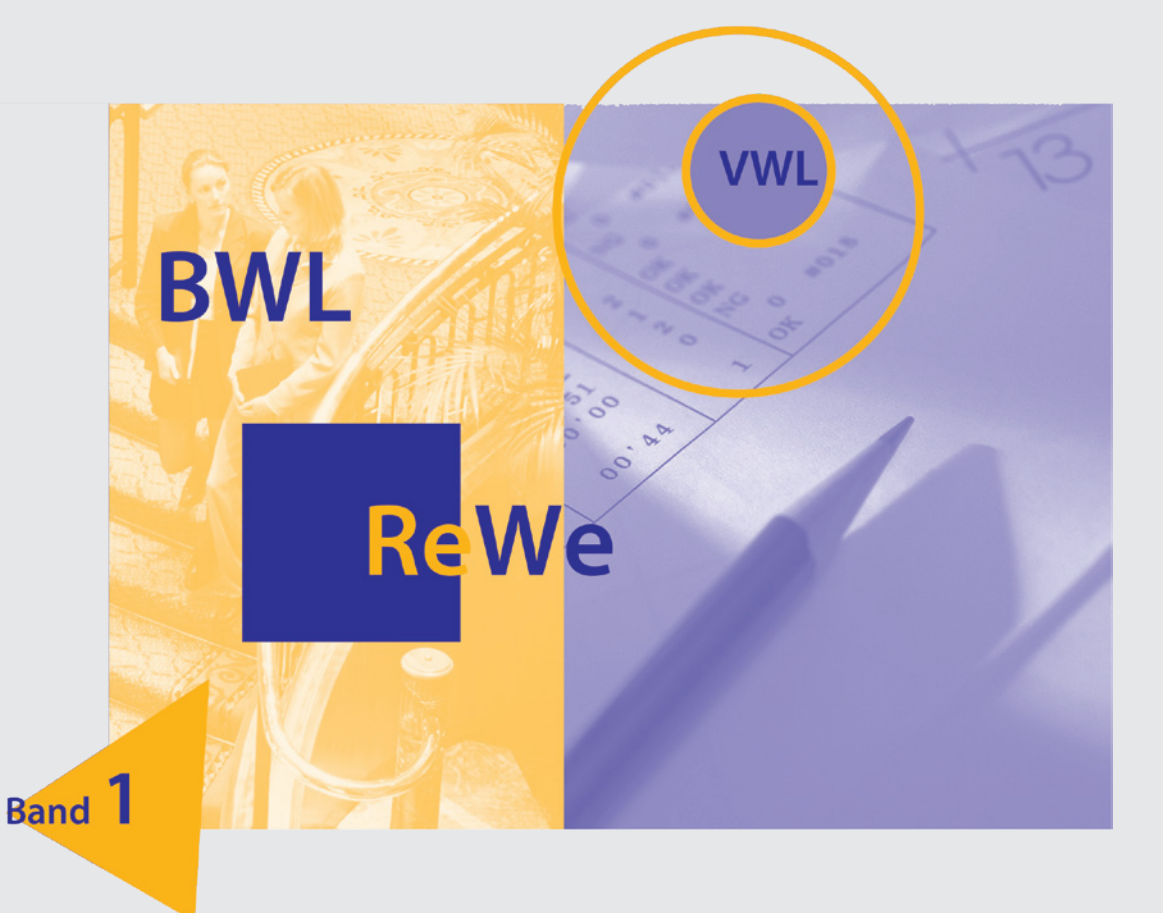

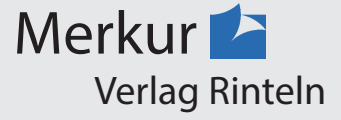

Verfasser:

**Dr. Hermann Speth,** Dipl.-Handelslehrer **Hartmut Hug,** Dipl.-Handelslehrer **Alfons Kaier,** Dipl.-Handelslehrer **Aloys Waltermann,** Dipl.-Kaufmann Dipl.-Handelslehrer

Fast alle in diesem Buch erwähnten Hard- und Softwarebezeichnungen sind eingetragene Warenzeichen.

Das Werk und seine Teile sind urheberrechtlich geschützt. Jede Nutzung in anderen als den gesetzlich zugelassenen Fällen bedarf der vorherigen schriftlichen Einwilligung des Verlages. Hinweis zu § 60 a UrhG: Weder das Werk noch seine Teile dürfen ohne eine solche Einwilligung eingescannt und in ein Netzwerk eingestellt werden. Dies gilt auch für Intranets von Schulen und sonstigen Bildungseinrichtungen.

\* \* \* \* \*

9. Auflage 2019 © 2005 by MERKUR VERLAG RINTELN Gesamtherstellung: MERKUR VERLAG RINTELN Hutkap GmbH & Co. KG, 31735 Rinteln E-Mail: info@merkur-verlag.de lehrer-service@merkur-verlag.de Internet: www.merkur-verlag.de ISBN 978-3-8120-**0528-9**

# **Abschnitt 1: Grundlagen kaufmännischen Handelns und Verwaltens**

# **1 Grundlagen unternehmerischer Entscheidungen**

# **1.1 Wirtschaftliches Denken**

Wirtschaftliche Zusammenhänge prägen nicht nur das unternehmerische Handeln, sondern füllen auch unseren Alltag aus. Die Förderung des wirtschaftlichen Denkens ist fester Bestandteil aller Berufsausbildungen. Ein erster wichtiger Schritt, wirtschaftliches Denken und Bewusstsein stärker zu verankern, ist die Beschäftigung mit den grundlegenden Abläufen unseres Wirtschaftssystems.

# **1.2 Einfaches Unternehmensmodell**

Zur Bereitstellung verkaufsfähiger Waren und Dienstleistungen muss sich jedes Unternehmen (z.B. ein Backshop) zunächst die erforderlichen **Produktionsfaktoren** (z.B. Personal, Backofen, Teiglinge usw.) beschaffen.

Die eingekauften Waren (z.B. Teiglinge) müssen durch **unternehmerisches Handeln** fertiggestellt und verkauft werden. Die Verkaufserlöse dienen

- zur Bezahlung der eingesetzten **Produktionsfaktoren**<sup>1</sup> und
- zur Erwirtschaftung eines angemessenen Gewinns für den Unternehmer.

Dem **Güterstrom** (Sachgüter und Dienstleistungen) fließt damit ein Geldstrom entgegen.

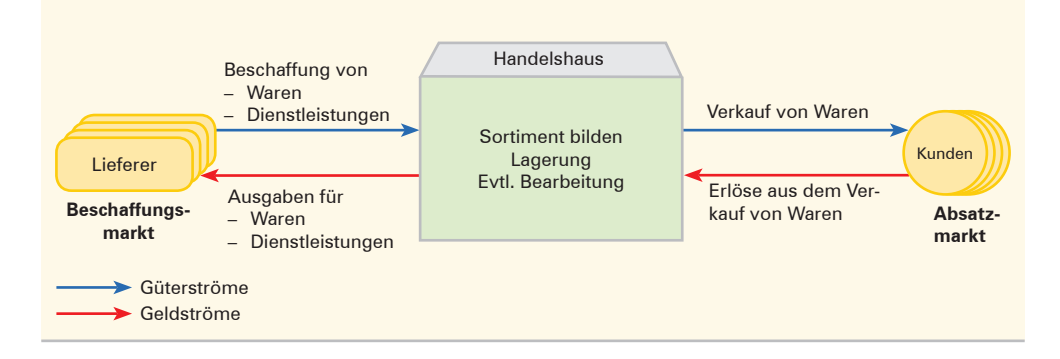

Die Abbildung verdeutlicht die Bedeutung der **Märkte** als wichtige Bindeglieder für jedes Unternehmen, weil es nicht alle Aufgaben selbst wahrnehmen kann. Die Arbeitsteilung und die damit erforderliche Zusammenarbeit zwischen den Unternehmen ist ein wichtiges Kennzeichen unserer Wirtschaft und Gesellschaft.

<sup>1</sup> **Produktionsfaktoren** sind Grundelemente, die bei der Leistungserstellung mitwirken. Hierzu zählen die **menschliche Arbeitskraft, Betriebsmittel** wie Gebäude, Maschinen, Werkzeuge und Materialien wie Stahl, Wolle, Farben, Schmiermittel.

# **1.3 Lernen mithilfe von Unternehmensplanspielen**

# **1.3.1 Typische Merkmale**

Das Wirtschaftsgeschehen ist auf den ersten Blick sehr vielschichtig und daher schwer zu durchschauen.

Unternehmensplanspiele schaffen hier Abhilfe. Durch vereinfachte, **modellhafte,** aber **wirklichkeitsnahe** Abbildungen von Ausschnitten aus dem Wirtschaftsleben können spielerisch erste Einblicke in ökonomische Zusammenhänge gewonnen werden.

Dabei übernehmen Planspielgruppen die Leitung eines Modellunternehmens und treffen typische unternehmerische Entscheidungen hinsichtlich Verkaufspreis, Aufwendungen für Werbung, Einkaufs- bzw. Fertigungsmenge usw. Das Planspielprogramm des Lehrers "kennt" das Verhalten der Käufer. Hier werden die Entscheidungen aller Unternehmen zusammengefasst und verarbeitet. Jedes Unternehmen erhält Rückmeldungen in Form von Berichten.

Wirtschaftliches Denken und Handeln sind Voraussetzung für den Erfolg im Planspiel.

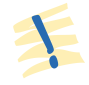

Ein **Unternehmensplanspiel** bildet einen **Ausschnitt** der **wirtschaftlichen Realität**  (Wirklichkeit) ab. Es erleichtert den Zugang zu grundsätzlichen Erkenntnissen.

# **1.3.2 Planspiel "Brunos Brezeln"**

## **1.3.2.1 Ausgangssituation**

Beim Planspiel Brunos Brezeln<sup>1</sup> wird von folgendem Sachverhalt ausgegangen:

- Ihr Backshop verkauft Brezeln an Endverbraucher. Auf dem Markt gibt es weitere Bäckereien, die ebenfalls solche Waren anbieten.
- Nicht abgesetzte Brezeln werden an einen örtlichen Semmelbröselhersteller zu 0,05 EUR/ Stück verkauft.
- Ein Brezel-Teigling kostet im Einkauf 0,20 EUR/ Stück.
- Es können maximal 2000 Brezeln/Tag in einer Bäckerei produziert und verkauft werden.
- Täglich fallen 200,00 EUR für andere Aufwendungen (Miete, Löhne, Energie usw.) an.
- Auf dem Bankkonto der Bäckerei ist ein Guthaben von 5000,00 EUR.

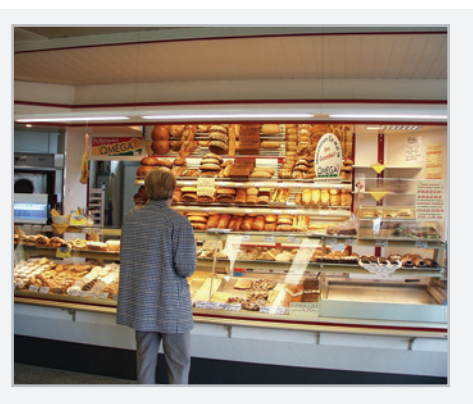

<sup>1</sup> Im Folgenden wird dieses Beispiel vorgestellt, da es an baden-württembergischen Wirtschaftsschulen eine weite Verbreitung gefunden hat. Vgl. hierzu die Handreichung H 04/47 des Landesinstituts für Schulentwicklung, Stuttgart, S. D 4.

## **1.3.2.2 Besonderheiten des Absatzmarktes**

Auf dem vom Planspielprogramm vorgegebenen Absatzmarkt<sup>1</sup> zeigt sich, ob die getroffenen Entscheidungen bezüglich

- des **festgesetzten Verkaufspreises,**
- der **angebotenen Menge,**
- der **Aufwendungen für Werbung**

den Käufererwartungen und der Konkurrenz standhalten können.

Die **Nachfragemenge des Marktes** hängt dabei von zwei Faktoren ab:

- der **Kauflaune** (diese wird im Unternehmensplanspiel vorgegeben) und
- vom **durchschnittlichen Preisniveau** aller Unternehmen.

Durch diese Wechselwirkung ist eine genaue Vorhersage nicht möglich.

## **(1) Zusammenhang zwischen Kosten und Preis**

Eine wichtige Orientierungsgröße für die Festsetzung des Verkaufspreises sind die entstehenden Selbstkosten für eine Brezel. Kosten, die **unabhängig von der produzierten Stückzahl** anfallen, nennt man **fixe Kosten** (z.B. Miete, Löhne, Werbekosten). Kosten, die **abhängig** sind von der **hergestellten Menge** (z.B. Zahl der benötigten Teiglinge), bezeichnet man als **variable Kosten.**

## **Beispiel:**

Am vergangenen Montag wurden 1600 Brezeln verkauft. Ein Teigling kostete 0,20 EUR. Die anderen Aufwendungen lagen an diesem Tag bei 200,00 EUR. Für Werbung (Flyer) wurde 60,00 EUR ausgegeben.

#### **Aufgaben:**

- 1. Berechnen Sie die Selbstkosten für eine Brezel an diesem Tag!
- 2. Ermitteln Sie die Selbstkosten, wenn bei einer Verdoppelung der Werbeausgaben 1700 Brezeln absetzbar sind!

## **Lösungen: <sup>2</sup>**

| Zu $1$ .: | Kosten für den Teigling:              |             | 0,20 EUR |
|-----------|---------------------------------------|-------------|----------|
|           | $+$ Andere Aufwendungen: 200 : 1600 = |             | 0,13 EUR |
|           | + Werbekosten:                        | $60:1600 =$ | 0,04 EUR |
|           | $=$ Selbstkosten pro Brezel           |             | 0,37 EUR |
| Zu 2.:    | Kosten für den Teigling:              |             | 0.20 EUR |
|           | + Andere Aufwendungen: 200:1700 =     |             | 0,12 EUR |
|           | + Werbekosten:                        | $120:1700=$ | 0,07 EUR |
|           | = Selbstkosten pro Brezel             |             | 0.39 EUR |

<sup>1</sup> Beim Unternehmensplanspiel gibt der Computer die jeweilige wirtschaftliche Situation vor. Die Spielleitung kann die auf den verschiedenen Märkten herrschenden Bedingungen immer wieder verändern.

<sup>2</sup> Die Zahlen sind auf zwei Dezimale gerundet.

## **(2) Zusammenhang zwischen Preis und Absatzmenge**

In der Regel werden bei **Preiserhöhungen Kunden "abspringen"**, bei **Preissenkungen neue Kunden** gewonnen. Die folgende Abbildung zeigt, dass Preisabweichungen bis zu etwa ±10% des Durchschnittspreises in der Regel noch zu keinen großen Kundenwanderungen führen. In diesem mittleren Bereich führt eine Änderung des Durchschnittspreises zu einer geringen Änderung der Gesamtabsatzmenge.

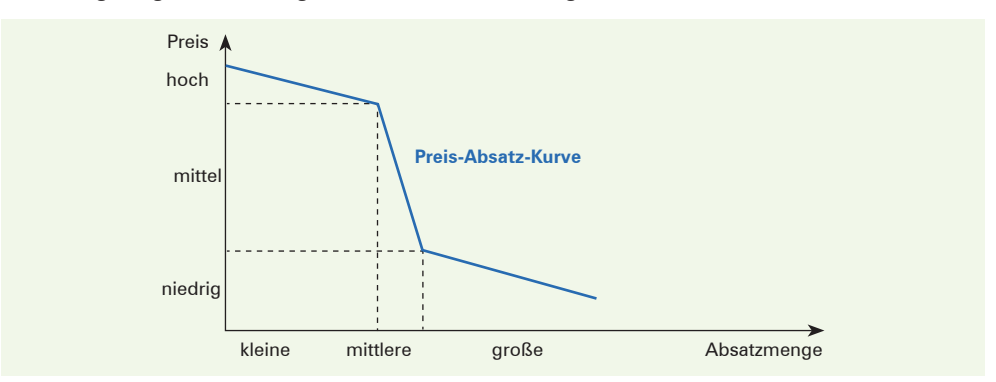

Weicht der Preis eines Unternehmens deutlich vom Durchschnittspreis aller Unternehmen ab, verringert sich (bei hohem Preis) oder vergrößert sich (bei niedrigem Preis) die Nachfrage für das Produkt dieses Unternehmens stark.

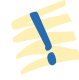

Eine **Änderung des Durchschnittspreises** führt zu einer **Änderung in der Absatzmenge.**<sup>1</sup> Ab einem zu hohen Preis lässt sich das Produkt nicht mehr verkaufen.

Der dargestellte Zusammenhang zwischen Preis und Absatzmenge hat erhebliche Auswirkungen auf **Umsatz**<sup>2</sup> und **Gewinn.** 

#### **Beispiel:**

Angenommen, der Durchschnittsverkaufspreis am Gesamtmarkt für eine Brezel liegt bei 0,50 EUR. Bietet eine Bäckerei zu genau diesem Durchschnittsverkaufspreis die Brezeln an, sind bei einem bestimmten Aufwand für

Werbung 1450 Brezeln absetzbar. Verlangt die Bäckerei jedoch – bei unverändertem Werbeaufwand – einen Preis von 0,60 EUR, sinkt ihr Absatz auf 1100 Brezeln; bei 0,40 EUR steigt er auf 1820 Brezeln.

#### **Aufgaben:**

- 1. Berechnen Sie, bei welcher Absatzmenge der Tagesumsatz am größten ist!
- 2. Ermitteln Sie, bei welcher Absatzmenge der Gewinn am größten ist, wenn folgende Kostensituation vorliegt:

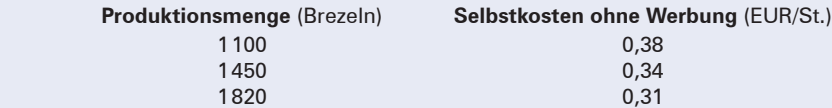

3. Erklären Sie die Beziehungen zwischen Umsatzmaximum, Gewinnmaximum und Absatzmenge!

<sup>1</sup> **Absatz** ist die **Menge** der verkauften Ware.

<sup>2</sup> **Umsatz** ist der **Wert** der verkauften Ware.

## **Lösungen:**

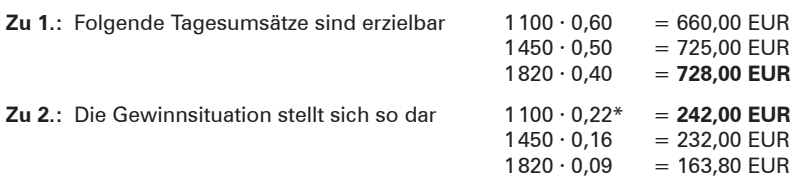

**Zu 3.:** Umsatzmaximum und Gewinnmaximum liegen bei unterschiedlichen Absatzmengen.

\* Verkaufspreis 0,60 EUR – Selbstkosten 0,38 EUR = Gewinn 0,22 EUR

## **(3) Zusammenhang zwischen Werbeaufwand und Absatzmenge**

Aufwendungen für Werbung fördern im Allgemeinen den Absatz. Nicht jeder Euro, der für die Werbung ausgegeben wird, hat jedoch die gleiche Absatzwirkung:

- Zu wenig Werbung wirkt sich kaum auf die Absatzmenge aus, weil sie nicht ausreichend wahrgenommen wird.
- Zu **viel Werbung** steigert ebenfalls die Absatzmenge nur geringfügig. Ein zu hoher Werbeaufwand wirkt sich nicht mehr auf die Absatzmenge aus.

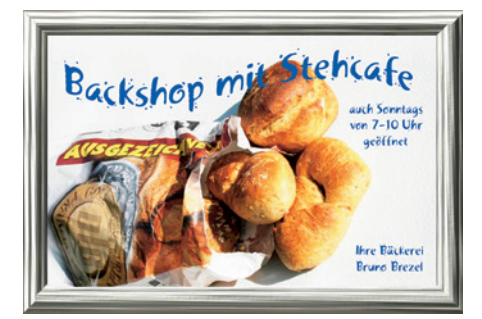

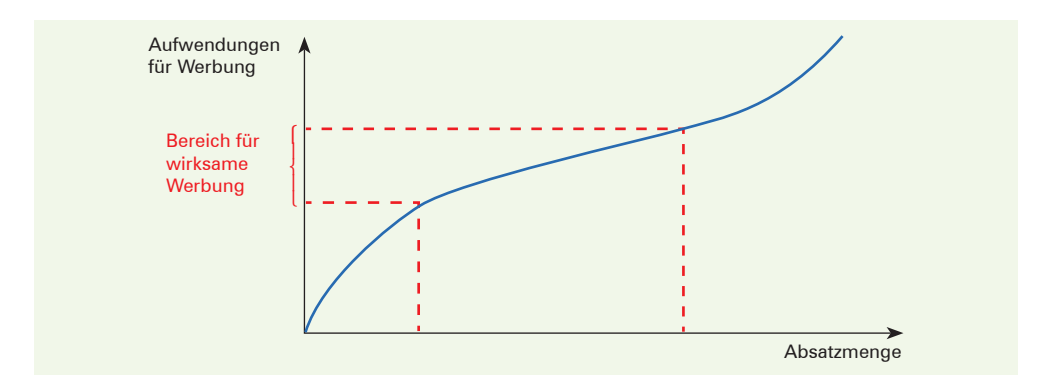

Der **Preis** und die **geschätzte Absatzmenge** sind die **Grundlage** für die Berechnung von **Absatz** und **Umsatz.** Große Absatzmengen sind nur bei niedrigem Preis und hohen Ausgaben für Werbung zu erreichen. In der Regel ist damit jedoch nicht der größte Gewinn zu erzielen.

**Werbung** ist **wirtschaftlich,** wenn der auf die Werbung zurückzuführende **zusätzliche Ertrag höher** als die **Aufwendungen für Werbung** ist.

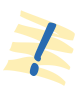

## **(4) Bedeutung der Lieferfähigkeit**

Wird durch die Marketingentscheidungen<sup>1</sup> eine stärkere Nachfrage erzeugt, als das Unternehmen befriedigen kann, verteilt sich die überschießende Nachfragemenge teilweise oder ganz auf die anderen Anbieter. In diesem Fall profitieren die Mitbewerber von den Fehlentscheidungen des nicht lieferfähigen Unternehmens, weil dieses

- entweder zu wenig Teiglinge eingekauft hat und/oder
- den verlangten Preis zu niedrig festgesetzt hat und/oder
- einen zu hohen Werbeaufwand betrieben hat.

### **Beispiel:**

Eines der Planspielunternehmen produziert 1500 Brezeln. Da der Preis auf 0,49 EUR festgesetzt und kräftig geworben wird, könnten

1720 Brezeln verkauft werden. Die nicht lieferbaren 220 Brezeln kaufen diese Kunden nun bei den Konkurrenzunternehmen.

- Ist die Nachfrage nach dem Produkt eines Unternehmens größer als seine Liefer**fähigkeit,** geht der **Nachfrageüberhang** an die Mitbewerber verloren.
- Die durch Preis und Werbung hervorgerufene **Nachfragemenge** ist mit der **angebotenen Menge** (Lieferfähigkeit) in **Einklang** zu bringen.

## **1.3.3 Hinweise zum Entscheidungsprozess**

Der Erfolg einer Planspielgruppe ist stark abhängig von der **Qualität der Informationsaufbereitung** und der **Verständigung** (Kommunikation) zwischen den Gruppenmitgliedern. Bei der Entscheidungsfindung ist vor allem darauf zu achten, dass die Entscheidungen in einzelnen Bereichen nicht isoliert betrachtet werden dürfen. Es empfiehlt sich folgende Reihenfolge:

- 1. Entscheidung treffen hinsichtlich der zu treffenden Maßnahmen (Preis, Werbung usw.).
- 2. Festlegung der Angebotsmenge.
- 3. Festlegung der zu produzierenden Brezelmenge.
- 4. Entscheidung treffen bezüglich der Einkaufsmenge von Teiglingen.

Jede Entscheidung führt zu Änderungen in den Planungsrechnungen der betroffenen Abteilungen. Auch gegenseitige Wechselwirkungen sind zu beachten.

## **Beispiel:**

Entscheidungen über die Höhe der Werbeausgaben beeinflussen die Selbstkosten. Diese wiederum bilden eine wichtige Grundlage für die Preisfestsetzung. Die Preishöhe beeinflusst ihrerseits den Umfang der Werbeanstrengungen.

<sup>1</sup> Unter **Marketing** versteht man alle Aktivitäten des Unternehmens, die für den Verkauf der Erzeugnisse erforderlich sind.

In der Entscheidungsphase geht es darum, ein **angemessenes Ziel** (z.B. großer Marktanteil, möglichst hoher Gewinn) und den **geeigneten Lösungsweg** (Maßnahmen-Mix) auszuwählen. Im Hinblick auf die nächste Planspielrunde sind die Begründungen für die getroffenen Entscheidungen zu protokollieren.

## **Beispiel:**

In einem Planspiel mit vier Unternehmen hat sich ein Unternehmen einen Marktanteil von 30% zum Ziel gesetzt. Auf der Grundlage der bisherigen Absatzentwicklung wird die Absatzmenge der nächsten Periode geplant. Das hat Folgen für die zu planende Fertigungsmenge und die dazu erforderlichen Produktionsfaktoren sowie den Umfang der Ausgaben für Werbung.

Nach Ablauf der Periode erhält die Planspielgruppe von der Spielleitung die Ergebnisse (Tabellen und Grafiken). Der Vergleich der Planzahlen mit den tatsächlich erreichten Zahlen ergibt, dass das gesteckte Ziel nicht erreicht wurde. Nunmehr ist zu überlegen, welche Ursachen zur Planabweichung führten und welche Maßnahmen ergriffen werden können, damit zukünftige Planabweichungen verringert oder ganz vermieden werden.

Je vollständiger die Informationen sind, desto besser ist die Geschäftsführung in der Lage, die erforderlichen Entscheidungen zu fällen.

## **1.3.4 Ergebnisse des Finanzierungsprozesses**

Alle **Einnahmen** und **Ausgaben** werden in diesem Unternehmensplanspiel über die Bank abgewickelt.

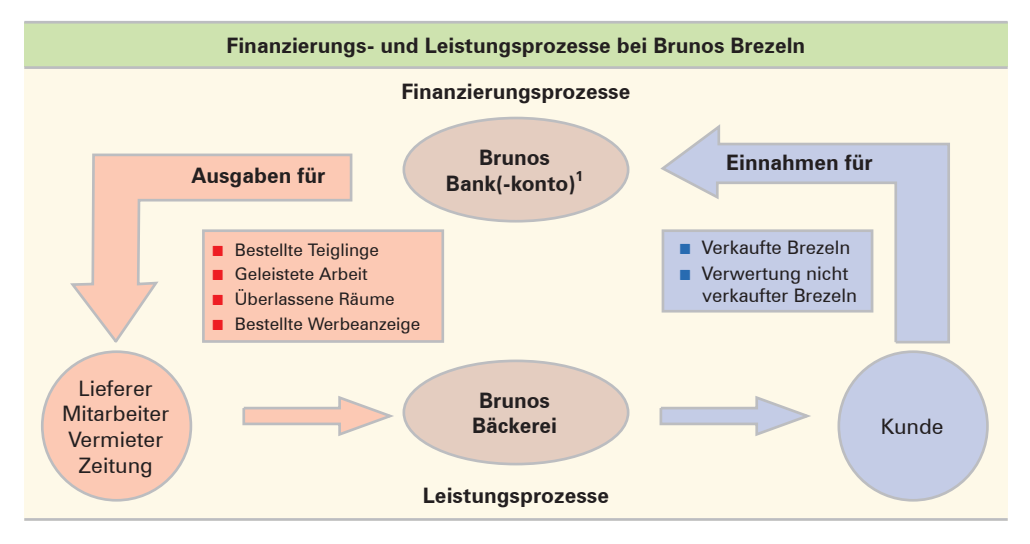

<sup>1</sup> Hier "lagert" Brunos finanzieller Gegenwert für die verkauften Brezeln bzw. er verfügt von hier aus über sein Geld, um Teiglinge usw. zu bezahlen.

Überwiegen die Einnahmen gegenüber den Ausgaben (gestiegener Schlussbestand an Geldmitteln), liegt ein **Gewinn** vor.<sup>1</sup> Liegt der umgekehrte Fall (gesunkener Schlussbestand an Geldmitteln) vor, hat das Unternehmen mit **Verlust** gearbeitet.

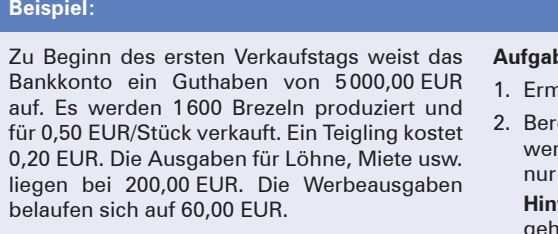

### ben:

- nitteln Sie den neuen Kontostand!
- echnen Sie den neuen Kontostand, nn von den 1600 produzierten Brezeln 1490 Brezeln verkauft werden! **Hinweis:** Die nicht verkauften Brezeln gehen an einen Semmelbröselhersteller für 0,05 EUR/Stück.

#### **Lösungen:**

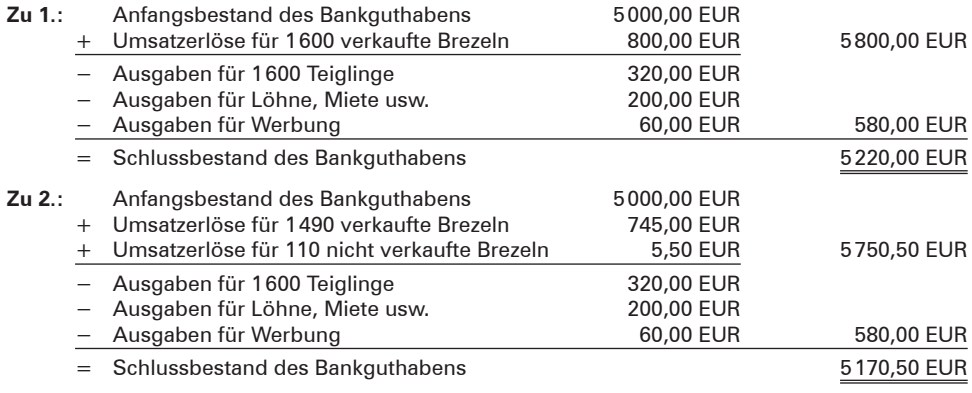

## ■ Für das **Geldvermögen** gilt:

```
Anfangsbestand + Einnahmen (Zugänge) – Ausgaben (Abgänge) =
Schlussbestand
```
■ Ist der Schlussbestand negativ, bedeutet dies, dass ein Kredit in entsprechender Höhe in Anspruch genommen werden musste.

### **Zusammenfassung**

- **Unternehmensplanspiele** bilden nur einen vereinfachten Ausschnitt der wirtschaftlichen Realität ab.
- Wichtige Orientierungsgrößen für die **Festsetzung des Verkaufspreises** sind die entstehenden **Selbstkosten,** die **Preise der Konkurrenz** und die **Bereitschaft** der Käufer, einen bestimmten **Preis zu akzeptieren.**

<sup>1</sup> Es werden nur Aufwendungen berücksichtigt, die zu Ausgaben führen.

- Große Absatzmengen sind nur bei niedrigem Preis und hohen Ausgaben für Werbung zu erreichen.
- Eine **Werbung ist wirtschaftlich,** wenn der auf die Werbung zurückzuführende **zusätzliche Ertrag höher ist als der Werbeaufwand.**
- Ist die **Nachfrage** nach dem Produkt eines Unternehmens **größer als** seine **Lieferfähigkeit,** geht der **Nachfrageüberhang** an die Mitbewerber verloren.
- Für die Ermittlung des Geldvermögens gilt:

#### **Anfangsbestand + Einnahmen – Ausgaben = Schlussbestand**

■ **Überwiegen die Einnahmen** (gestiegener Schlussbestand an Geldmitteln), liegt ein **Gewinn** vor. **Überwiegen die Ausgaben** (gesunkener Schlussbestand an Geldmitteln), hat das Unternehmen mit **Verlust** gearbeitet.

## *Aufgaben* **zur Sicherung und Vertiefung des Lernerfolgs**

**1** 1. Sie haben einen Backshop gegründet und müssen nun mit Ihrem Team alles regeln, damit der Verkauf von Backwaren starten kann.

> **Hinweis:** Lesen Sie die Ausführungen zum Projektplan im Anhang dieses Buches! Fassen Sie Ihre Ergebnisse in einer Tabelle nach folgendem Muster zusammen!

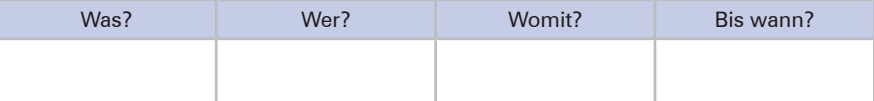

- 2. Notieren Sie die richtige Aussage!
	- 2.1 Werbung verbessert meine Verkaufschancen.
	- 2.2 Werbeausgaben erhöhen meine Selbstkosten.
	- 2.3 Ein hoher Verkaufspreis steigert den Tagesgewinn.
	- 2.4 Ein Verkaufspreis unterhalb der Selbstkosten führt zu Verlusten.
	- 2.5 Es ist sinnvoll, täglich so viel Brezeln wie möglich zu backen.
	- 2.6 Die Preise der Konkurrenten sind unwichtig.
- **2** Ein Backshop kann täglich 2000 Brötchen-Teiglinge fertig backen und anbieten. Gegeben ist folgende Absatzsituation:

(1) in Abhängigkeit vom Preis

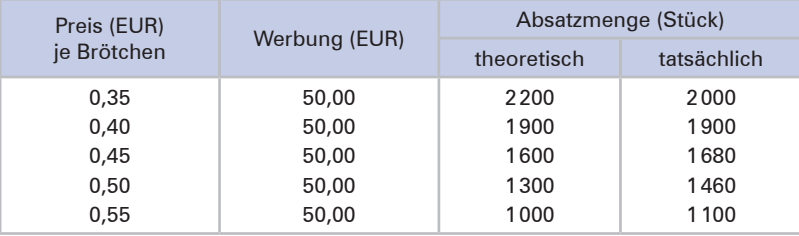

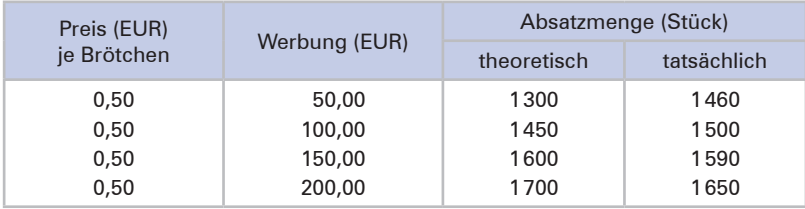

#### (2) in Abhängigkeit von den Aufwendungen für Werbung

#### **Aufgaben:**

- 1. Erklären Sie die Abweichungen zwischen theoretischer und tatsächlicher Absatzmenge!
- 2. Die Brötchen-Teiglinge kosten 0,18 EUR/Stück. Der sonstige Aufwand beträgt 250,00 EUR/ Tag.

Ermitteln Sie, bei welchem Werbeaufwand das Unternehmen das beste Ergebnis erzielt, wenn es den Verkaufspreis auf 0,50 EUR/Brötchen festlegt!

- 3. Berechnen Sie das Bankguthaben, wenn zu Beginn der Periode 4800,00 EUR auf dem Konto waren!
- 4. Eine Planspielgruppe setzt den Preis bei gleicher Kostenstruktur auf 0,45 EUR/Brötchen fest und gibt für Werbung 100,00 EUR aus.

Nennen Sie Gründe, die es für diese Entscheidungen geben könnte!

5. Ein Planspielunternehmen hat am vergangenen Verkaufstag einen Verlust erwirtschaftet, obwohl es 2000 Brötchen verkaufen konnte.

Berechnen Sie, welchen Preis das Unternehmen mindestens hätte verlangen müssen! (Hinweis: Der Werbeaufwand betrug hier 120,00 EUR.)

6. Ein Planspielunternehmen hat von den 1800 gebackenen Brötchen nur 1640 Stück verkauft.

Ermitteln Sie, um welchen Betrag die liegen gebliebenen Brötchen die Tageseinnahmen geschmälert haben, wenn der örtliche Semmelbröselhersteller für diese Brötchen noch 4 Cent bezahlt hat!

# **2 Rechenverfahren: Dreisatz, Prozentrechnung**

# **2.1 Dreisatz**

# **2.1.1 Dreisatz mit geradem Verhältnis**

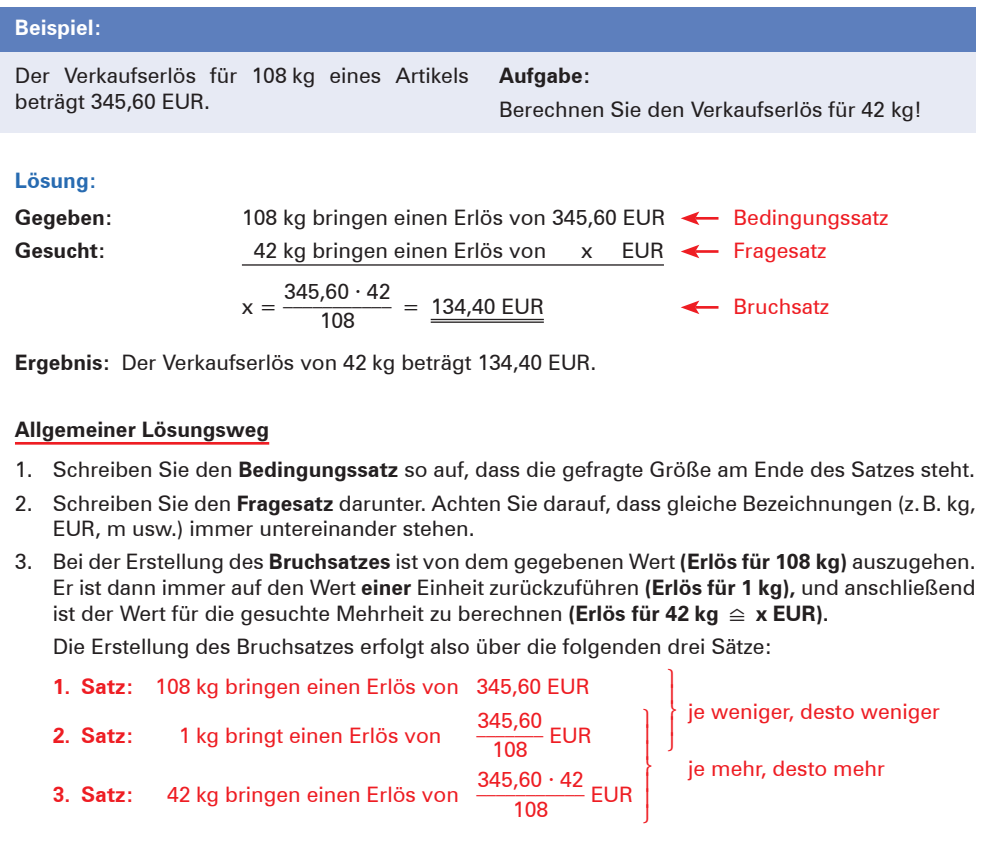

- Beim 2. Satz gilt im Verhältnis zum 1. Satz: Je weniger, desto weniger. (Je weniger verkauft wird, desto weniger beträgt der Erlös.) Es handelt sich um ein **gerades Verhältnis.**
- Beim 3. Satz gilt im Verhältnis zum 2. Satz: **Je mehr, desto mehr.** (Je mehr verkauft wird, desto mehr nimmt der Erlös zu.) Es handelt sich um ein **gerades Verhältnis.**

 $\sqrt{2}$ 

# **2.1.2 Dreisatz mit ungeradem Verhältnis**

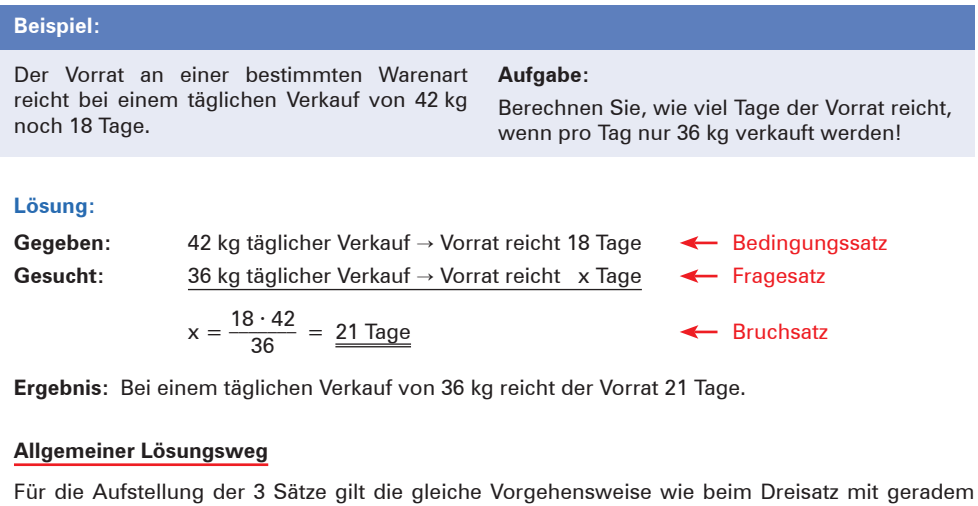

Verhältnis.

- **1. Satz:** Bei einem täglichen Verkauf von 42 kg reicht der Vorrat 18 Tage
- **2. Satz:** Wird täglich nur 1 kg verkauft, reicht der Vorrat 18 · 42 Tage

je weniger, desto mehr

**⎫ ⎪ ⎬ ⎪ ⎭**

**⎫ ⎪ ⎬ ⎪ ⎭**

**3. Satz:** Werden täglich 36 kg verkauft, reicht der Vorrat  $\frac{18 \cdot 42}{36}$  Tage

je mehr, desto weniger

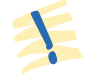

- Beim 2. Satz gilt im Verhältnis zum 1. Satz: **Je weniger, desto mehr.** (Je weniger an einem Tag verkauft wird, desto mehr Tage reicht der Vorrat.) Es handelt sich um ein **ungerades Verhältnis.**
- Beim 3. Satz gilt im Verhältnis zum 2. Satz: **Je mehr, desto weniger**. (Je mehr der Tagesverkauf zunimmt, desto weniger Tage reicht der Vorrat.) Es handelt sich um ein **ungerades Verhältnis.**

Den **Unterschied** zwischen dem **Dreisatz mit geradem Verhältnis** und dem **Dreisatz mit ungeradem Verhältnis** zeigt die folgende Gegenüberstellung auf:

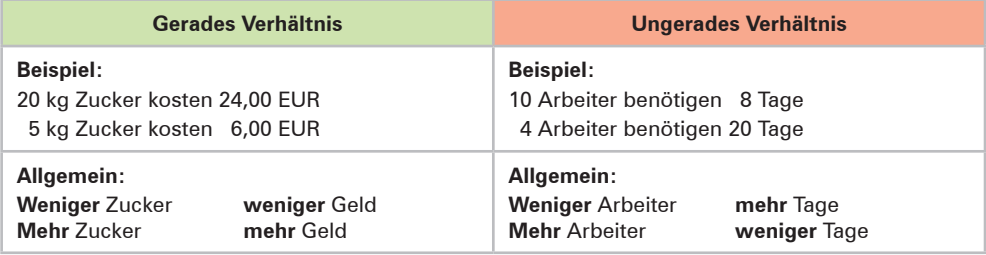

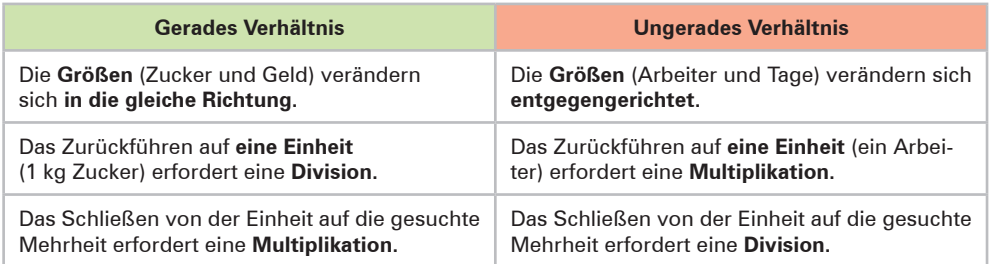

## *Aufgaben* **zur Sicherung und Vertiefung des Lernerfolgs**

**3** 1. Ein Kaufhaus bezieht eine Wagenladung Orangen mit einem Gesamtnettogewicht von 1570 kg zu 879,20 EUR.

Berechnen Sie den Preis für ein Netz Orangen mit 2,5 kg Nettoinhalt!

2. Ein Wirtschaftsschüler erhält für seine Ferienarbeit von 24 Arbeitsstunden einen Bruttolohn von 283,20 EUR.

Berechnen Sie den Bruttolohn, wenn der Wirtschaftsschüler in der 2. Woche 34 Arbeitsstunden beschäftigt ist!

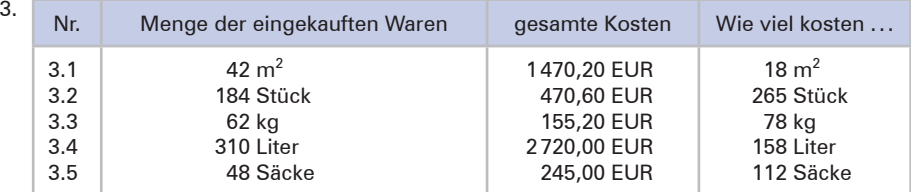

- 4. 4.1 Stellen Sie rechnerisch dar, wie viel jeweils 10 g Klebstoff bei den einzelnen Packungsgrößen (siehe nebenstehende Abbildung) kostet!
	- 4.2 Nennen Sie Gründe, die das Unternehmen veranlasst haben könnten, diese Preisgestaltung zu wählen!

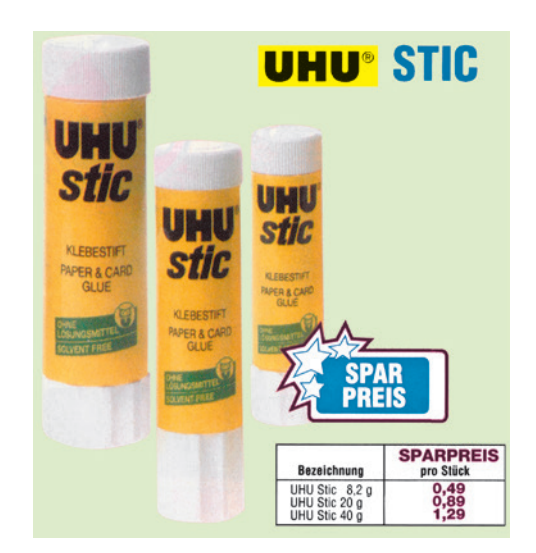

**4** 1. Der Wirtschaftsschülerin Franziska reicht das monatliche Handygeld der Eltern für 26 Tage, wenn sie täglich 76 Cents an Handygebühren verbraucht.

Ermitteln Sie, wie viel Tage das Handygeld reicht, wenn sie täglich nur 66 Cents verbraucht!

2. Um bei einem Straßenbau den Teerbelag aufzubringen, benötigen 20 Arbeiter 15 Tage zu ie 8 Stunden.

Berechnen Sie, wie viel Arbeiter noch hinzugezogen werden müssen, wenn die Straßenbauarbeiten in 10 Tagen fertig sein sollen und die tägliche Arbeitszeit nicht erhöht werden kann!

3. Bei einem täglichen Bedarf von 140 Blatt reicht das Kopierpapier noch 66 Tage.

Berechnen Sie, wie viel Tage der Vorrat reicht, wenn der Tagesbedarf auf 180 Blatt ansteigt!

4. 16 Einzelhändler eines Einkaufszentrums starten eine gemeinsame Werbeaktion, wobei jeder anteilige Kosten in Höhe von 362,40 EUR zu tragen hat.

Ermitteln Sie den Kostenanteil, wenn alle 24 Einzelhandelsgeschäfte des Einkaufszentrums die Aktion mittragen!

5. Der Heizölvorrat von 11340 Litern reicht bei gewöhnlichem Verbrauch 210 Tage.

Ermitteln Sie, wie viel Tage der Vorrat reicht, wenn durch den Einbau eines neuen Kessels täglich 10 Liter eingespart werden können!

6. Zum Belegen eines Klassenzimmers mit Teppichboden benötigt man 12 Rollen mit einer Breite von 1,20 m.

Berechnen Sie, wie viel Rollen gebraucht werden, wenn die Breite 1,80 m beträgt!

- **5** 1. Ein Einzelhändler beliefert in regelmäßigen Abständen seine 5 Filialen. Er legt hierbei eine Strecke von 200 km zurück. Seine Durchschnittsgeschwindigkeit beträgt 50 km. Aufgrund einer Umleitung muss er einen Umweg von 30 km fahren. Stellen Sie rechnerisch dar, wie viel Minuten der Einzelhändler früher abfahren muss, wenn er seine ursprüngliche Durchschnittsgeschwindigkeit beibehalten möchte!
	- 2. Ein Lebensmittelgeschäft hat 192 Gläser Senf auf Lager.

Berechnen Sie, wie viel Tage der Vorrat reicht, wenn wöchentlich (6 Tage) im Durchschnitt 48 Gläser verkauft werden!

3. Die Kosten für die Reinigung der Geschäftsräume belaufen sich im Monat März bei 24 Arbeitstagen auf insgesamt 620,00 EUR.

Berechnen Sie die Reinigungskosten

- 3.1 für den Mai (22 Arbeitstage) und
- 3.2 für den Juli (18 Arbeitstage wegen Betriebsferien)!

# **2.2 Prozentrechnung**

## **2.2.1 Einführung in die Prozentrechnung**

## **(1) Begriffe**

Die Prozentrechnung ist dazu geeignet, Zahlenverhältnisse besser zu durchschauen und vergleichen zu können. Zum Vergleich benötigt man einen einheitlichen **Vergleichsmaß**stab. Beim Prozentrechnen ist es die Zahl 100.<sup>1</sup>

**Prozent** bedeutet stets: bezogen auf 100 (pro  $\rightarrow$  für; centum  $\rightarrow$  100).

## **(2) Problemstellung**

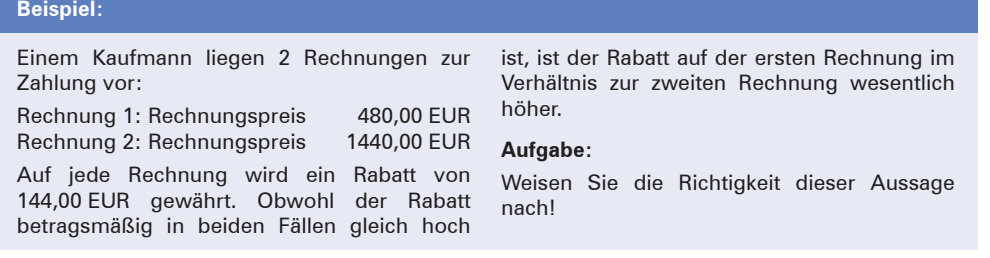

## **Lösung:**

nur 10%.

Das **Verhältnis Rechnungsbetrag zu Rabatt** bei den beiden Rechnungen ist **direkt nicht vergleichbar,** da die Rechnungsbeträge unterschiedlich hoch sind. Ein Vergleich ist erst möglich, wenn der Rabatt auf einen **gleich großen Betrag (Vergleichszahl)** bezogen wird. Als Vergleichszahl wird zweckmäßigerweise die **Zahl 100** genommen.

**Neue Fragestellung:** Wie viel EUR beträgt der Rabatt, bezogen auf 100,00 EUR?

Die **Lösung** der neuen Fragestellung erfolgt mithilfe des **Dreisatzes:**

## **Rechnung 1: Rechnung 2:** Bei 480,00 EUR R.-Betrag 144,00 EUR Rabatt Bei 1440,00 EUR R.-Betrag 144,00 EUR Rabatt Bei 100,00 EUR R.-Betrag x EUR Rabatt Bei 100,00 EUR R.-Betrag x EUR Rabatt  $x = \frac{144 \cdot 100}{480}$ 144 · 100  $\frac{4 \cdot 100}{480} = \frac{30,00 \text{ EUR Rabatt}}{1440}$  x =  $\frac{144 \cdot 100}{1440}$  $\frac{144 \cdot 100}{1440} = \frac{10,00 \text{ EUR Rabatt}}{}$ Der Rabatt beträgt **Der Rabatt beträgt** 30,00 EUR je 100,00 EUR Rechnungsbetrag 10,00 EUR je 100,00 EUR Rechnungsbetrag  $\rightarrow$  entspricht: 30 vom Hundert (pro centum)  $\rightarrow$  10 vom Hundert (pro centum) kürzer:  $30 \text{ v. H.} \rightarrow 30 \text{ Prozent} \rightarrow 30\%$   $\rightarrow$  10 v.H.  $\rightarrow$  10 Prozent  $\rightarrow$  10% **Ergebnis:** Verglichen mit einem Rechnungsbetrag von 100,00 EUR sind die beiden Rechnungsnachlässe verschieden hoch. Der Rabatt bei Rechnung 1 beträgt 30%, bei Rechnung 2

<sup>1</sup> Bei der **Promillerechnung** ist es die Zahl 1000. **Promille** bedeutet stets: bezogen auf 1000. Pro: für, mille: 1000. Im Folgenden werden auch einige Übungsaufgaben gestellt, die der Promillerechnung angehören.

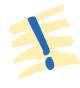

Die **Prozentrechnung** ist eine **Vergleichsrechnung.** Verschiedene Werte (EUR-Beträge, kg, Liter, cm usw.) werden vergleichbar gemacht, indem man sie auf die **Vergleichszahl 100** bezieht.

Die Prozentrechnung ist eine angewandte Dreisatzrechnung. Zu unterscheiden sind drei **Begriffe:**

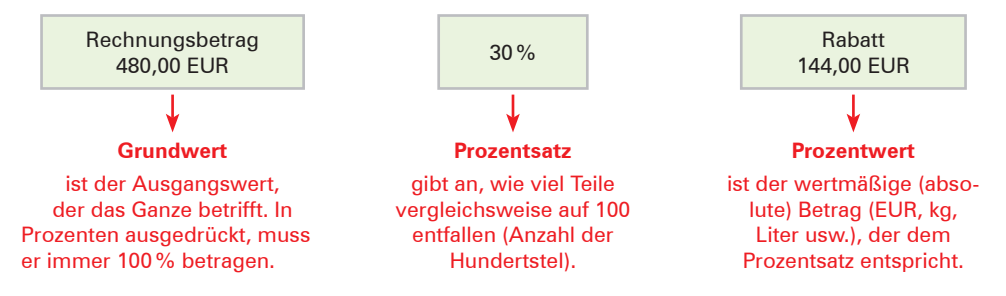

Von den drei Größen Prozentwert, Grundwert und Prozentsatz müssen stets **zwei Größen**  in der Aufgabe **gegeben sein,** um die dritte Größe mithilfe des Dreisatzes errechnen zu können.

## **2.2.2 Prozentrechnung vom Hundert**

## **2.2.2.1 Berechnung des Grundwertes**

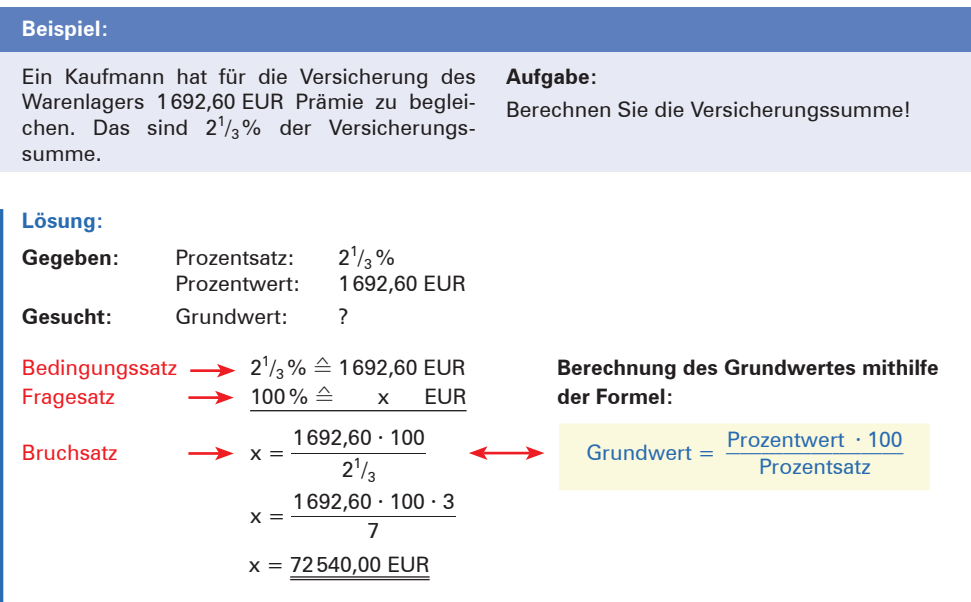

**Ergebnis:** Die Versicherungssumme für das Lager beträgt 72 540,00 EUR.

## *Aufgaben* **zur Sicherung und Vertiefung des Lernerfolgs**

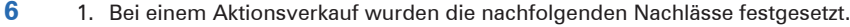

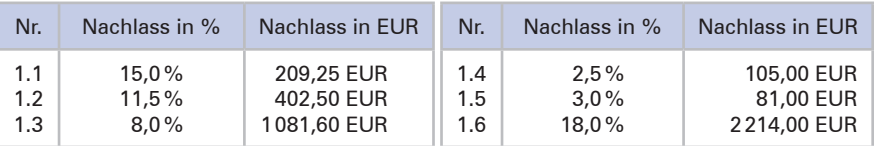

Berechnen Sie den ursprünglichen Ladenverkaufspreis (Bruttoverkaufspreis)!

2. Eine 14-tägige Ferienreise ans Meer kostet in der Hochsaison einen Aufschlag von 12% oder 118,20 EUR pro Person.

Ermitteln Sie die Reisekosten in der Nachsaison!

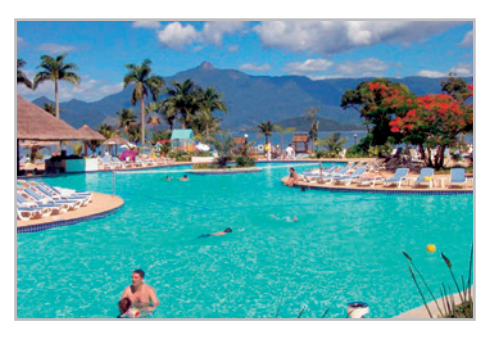

- 3. Die veranschlagten Kosten für Renovierungsarbeiten der Büroräume wurden um 1092,25 EUR überschritten. Das sind  $8^{1}/_{2}$ % über dem Kostenvoranschlag.
	- 3.1 Berechnen Sie den ursprünglichen Kostenvoranschlag!
	- 3.2 Ermitteln Sie die tatsächlichen Kosten der Renovierungsarbeiten!

## **2.2.2.2 Berechnung des Prozentwertes**

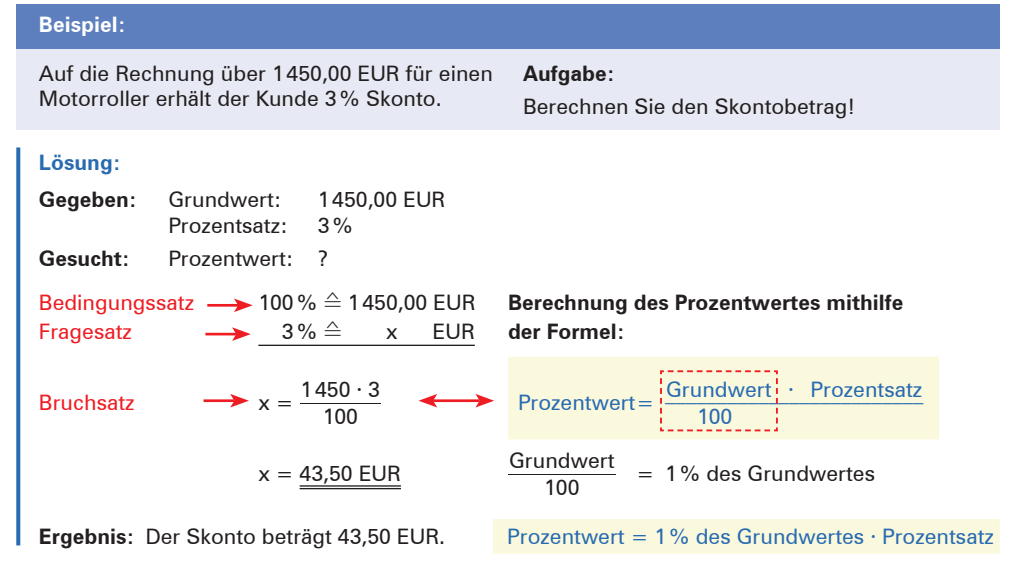

## *Aufgaben* **zur Sicherung und Vertiefung des Lernerfolgs**

- **7** 1. Beim Rösten von Kaffee entsteht erfahrungsgemäß ein Gewichtsverlust von 19%. Berechnen Sie, wie viel kg Röstkaffee ein Hersteller erhält, wenn 720 kg Rohkaffee geröstet werden!
	- 2. Das Bruttogehalt eines Angestellten betrug 2680,00 EUR. Durch Tarifänderungen hat sich das Gehalt innerhalb eines Jahres zunächst um 3 $^{1}\!/_{2}$ % und dann nochmals um 1 $^{3}\!/_{4}$ % erhöht. Am Ende des Geschäftsjahres erhielt der Angestellte noch eine hausinterne Leistungszulage von 1 $\frac{1}{2}$ %.

Ermitteln Sie den Bruttolohn nach diesen Erhöhungen!

3. Überprüfen Sie die nachfolgende Rechnung auf ihre Richtigkeit, nehmen Sie außerhalb des Buches die erforderlichen Korrekturen bei den Einzelposten und beim Nettobetrag vor und berechnen Sie die anfallende Umsatzsteuer (Umsatzsteuer 19%)!

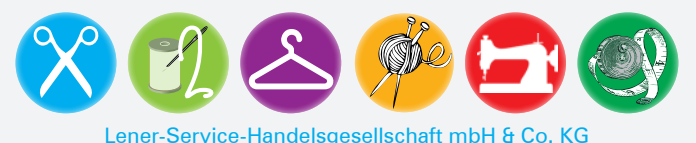

Ostendstr. 4 · 64319 Pfungstadt · Telefon 06157 80413

Rechnungsdatum: 10. Apr. 20..

Kaufhaus Fritz Hempel e.Kfm. Gartenweg 7 77656 Offenburg

**Rechnung Nr.** 157/19

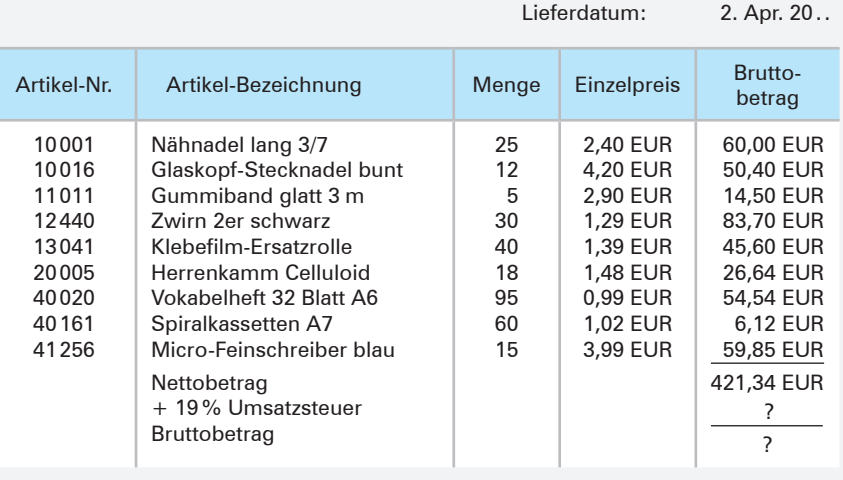

Sitz der Gesellschaft: Pfungstadt; RG Pfungstadt, HRA 710; Steuer-Nr.: 23145/17212

4. Ein Reisender erhält ein monatliches Fixum (Festgehalt) von 1240,00 EUR. Außerdem erhält er eine Umsatzprovision in Höhe von 4,5%. Im Monat Mai betrug sein Umsatz 132700,00 EUR.

Berechnen Sie den Verdienst des Reisenden im Monat Mai!

## **2.2.2.3 Berechnung des Prozentsatzes**

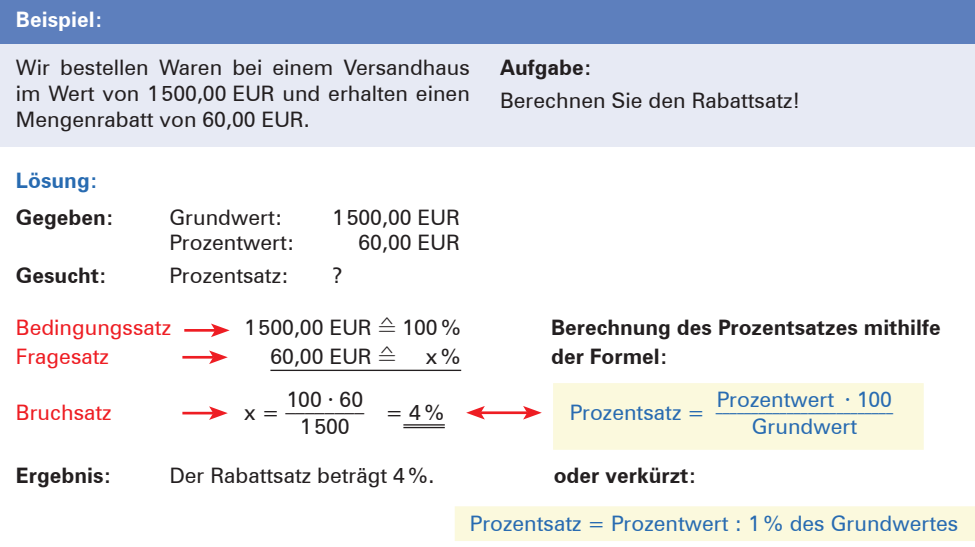

## *Aufgaben* **zur Sicherung und Vertiefung des Lernerfolgs**

**8** 1. Berechnen Sie den Rabattsatz, den der Lieferer bei den nachfolgenden Wareneinkäufen gewährt!

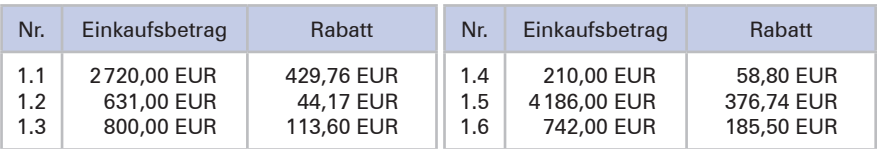

2. Ermitteln Sie, wie viel Prozent der Verbraucher bei diesem Sonderangebot eines Sportartikelgeschäftes spart!

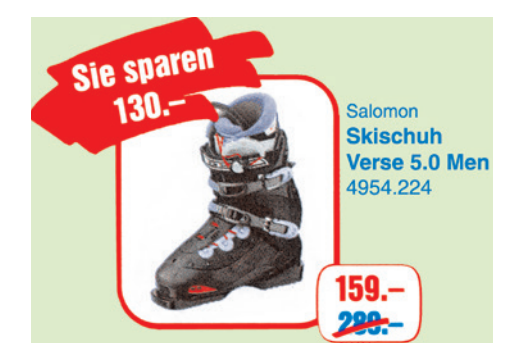

3. Bei einer Warenzustellung wird unser Lieferwagen in einen Unfall verwickelt. Die mitgeführte Ware ist verdorben. Die Versicherung kommt teilweise für den Schaden auf. Der Schaden beläuft sich auf 388,00 EUR. Als Entschädigung erhalten wir 318,16 EUR.

Berechnen Sie, wie viel Prozent des Schadens die Versicherung ersetzt!

# **2.2.3 Prozentrechnung im Hundert (verminderter Grundwert)**

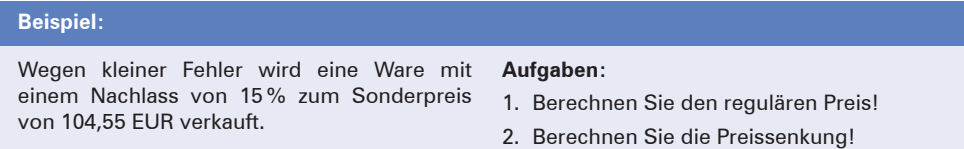

## **Problemstellung**

Die Preissenkung von 15% bezieht sich auf den **ursprünglichen (regulären) Preis** (man spricht hier vom **reinen Grundwert**). Der reine Grundwert entspricht 100%. Der herabgesetzte Preis entspricht daher in Prozenten ausgedrückt 85% **(verminderter Grundwert).**  Da der gegebene Betrag **unter** (und damit **innerhalb**) 100% liegt, spricht man auch von **Prozentrechnung im Hundert.**

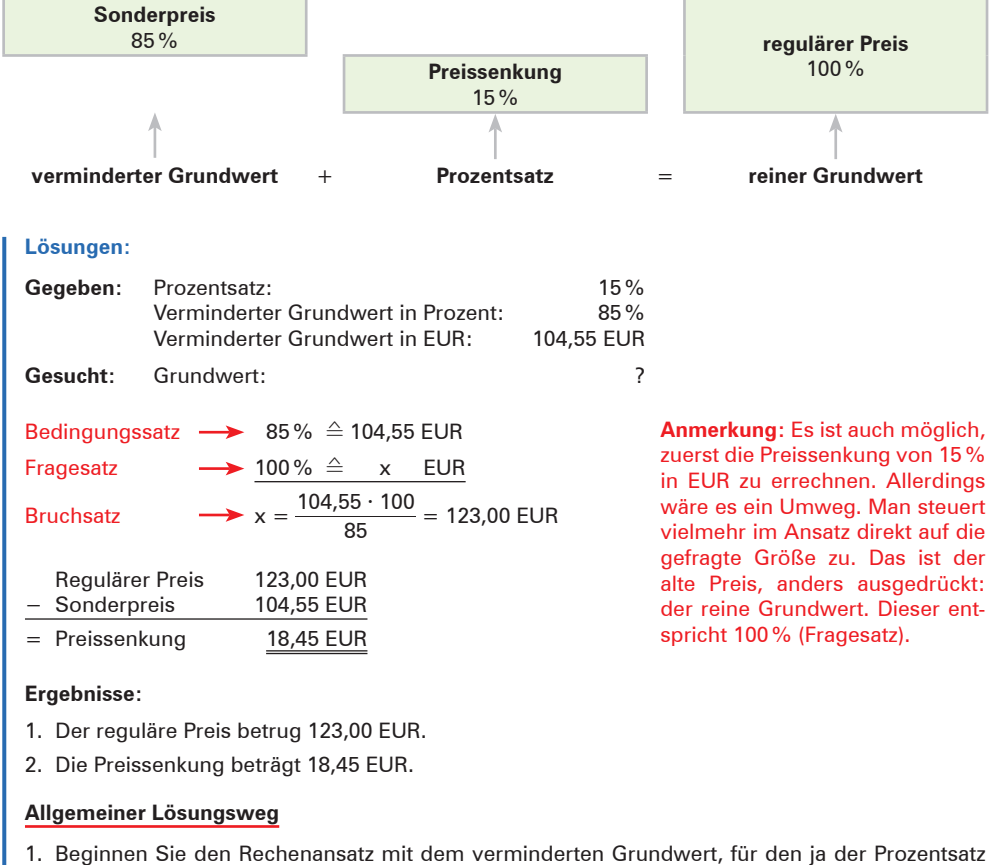

- (unter 100%) und der absolute Betrag bekannt sind.
- 2. Berechnen Sie den Grundwert bzw. den Prozentwert mithilfe des Dreisatzes.

## *Aufgaben* **zur Sicherung und Vertiefung des Lernerfolgs**

**9** 1. Nach einem Brand werden verschiedene Waren mit kleinen Rauchschäden zu folgenden Auszeichnungspreisen angeboten:

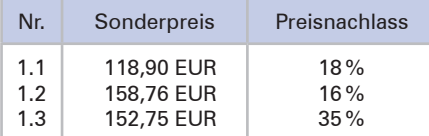

Berechnen Sie die ursprünglichen Verkaufspreise, wenn die angegebenen Preisnachlässe gewährt wurden!

- 2. Der Preis eines Liegestuhls war um 20% ermäßigt worden. Da der Liegestuhl immer noch nicht verkauft werden konnte, wurde dieser Preis nochmals um 30% gesenkt. Er kostet jetzt 24,50 EUR.
	- 2.1 Ermitteln Sie den ursprünglichen Preis!
	- 2.2 Berechnen Sie, um wie viel Prozent der Liegestuhl insgesamt billiger wurde!
- 3. Berechnen Sie den ursprünglichen Preis des stapelbaren Rollers (siehe nebenstehende Abbildung)!
- 4. Eine Mitarbeiterin bekommt vom Geschäft einen Personalrabatt von 12  $\frac{1}{2}$ %. Berechnen Sie, mit welchem Preis ein Artikel ausgezeichnet war, wenn sie ihn für 112,00 EUR gekauft hat!
- 5. Berechnen Sie bei dem nachfolgenden Überweisungsauftrag den Skontobetrag und den Rechnungsbetrag!

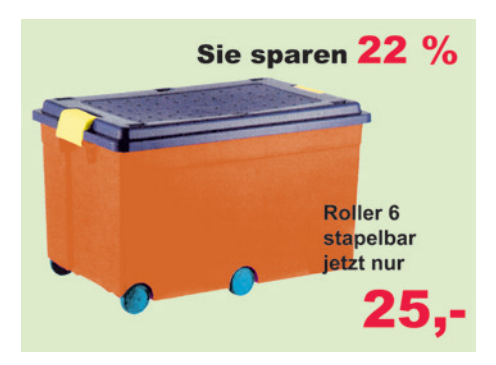

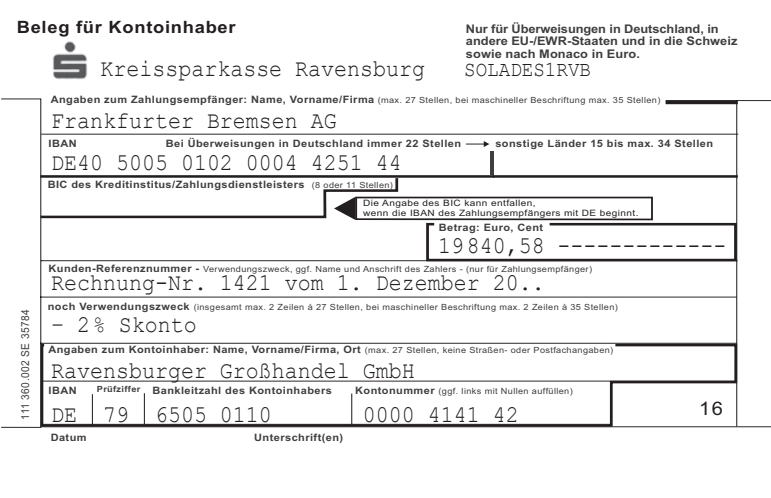

# **2.2.4 Prozentrechnung auf Hundert (vermehrter Grundwert)**

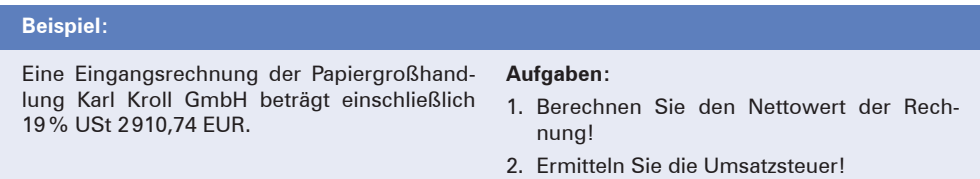

## **Problemstellung**

Die Bezugsgrundlage für die Umsatzsteuer ist der Nettowert (reiner Warenwert) der Eingangsrechnung. Der Warenwert entspricht daher 100%. Da im angegebenen Rechnungsbetrag die Umsatzsteuer von 19% enthalten ist, entspricht dieser Wert 119%. Man bezeichnet ihn als **vermehrten Grundwert.** Dieser Bruttowert (vermehrter Grundwert) bildet den Ausgangspunkt für die Berechnung des Nettowertes der Eingangsrechnung.

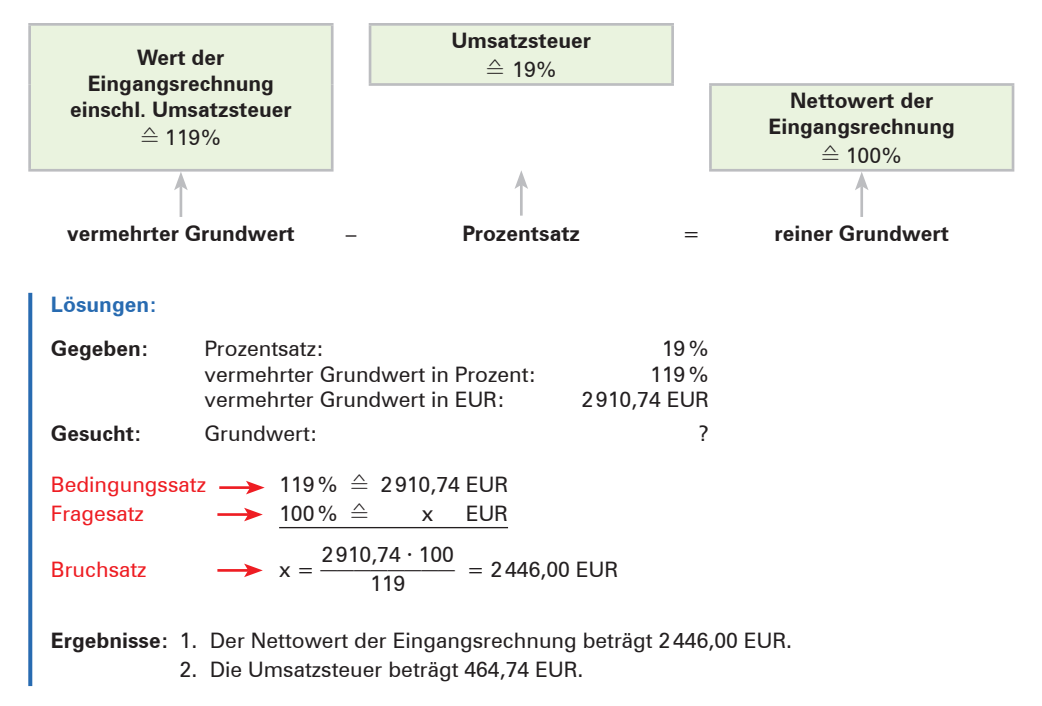

## *Aufgaben* **zur Sicherung und Vertiefung des Lernerfolgs**

**10** 1. Die Monatsmiete für unsere Geschäftsräume hat sich um 6<sup>1</sup>/<sub>4</sub>% erhöht. Sie beträgt nun 2316,25 EUR. Ermitteln Sie, um welchen Betrag die Miete erhöht wurde!

2. Verschiedene Waren wurden neu ausgezeichnet.

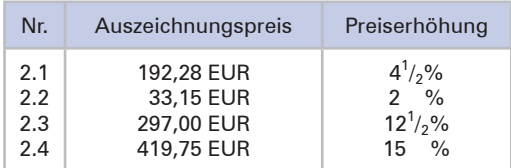

Berechnen Sie den bisherigen Verkaufspreis vor den angegebenen Preiserhöhungen!

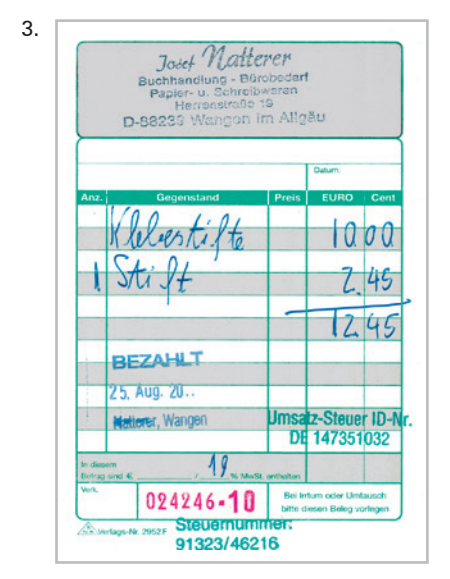

Berechnen Sie den Nettowarenwert und die Umsatzsteuer!

4. Ein Versandhaus hat den Listenverkaufspreis eines Artikels mit 24,15 EUR neu ausgezeichnet, nachdem der bisherige Listenverkaufspreis um einen Teuerungszuschlag von 5% angehoben wurde.

Ermitteln Sie den Listenverkaufspreis vor der Preiserhöhung!

## *Aufgaben* **aus den verschiedenen Gebieten der Prozentrechnung**

**11** 1. Laut Katalog bestellen wir 156 Stück einer Ware, wobei folgende Bedingungen gelten:

Listeneinkaufspreis je Artikel: 14,20 EUR Mengenrabatt: bei Abnahme von mindestens 100 Stück: 5% bei Abnahme von mindestens 200 Stück: 6% Bis zu einer Abnahme von 200 Stück wird eine Frachtpauschale von 45,00 EUR erhoben.

Berechnen Sie den Bezugspreis!

2. Die Frequenzanalyse<sup>1</sup> eines Einzelhandelsunternehmens weist folgende Daten aus:

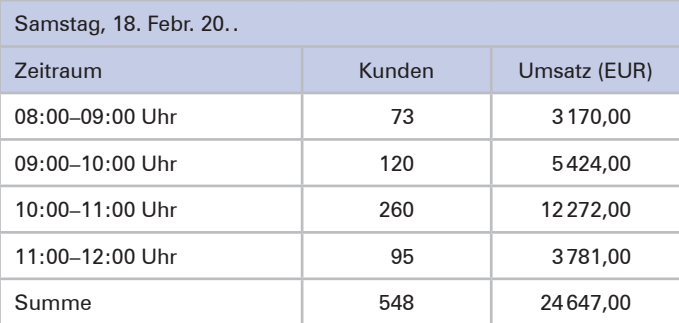

- 2.1 Berechnen Sie, wie viel Prozent des Tagesumsatzes in der Zeit von 10:00 bis 11:00 Uhr erwirtschaftet werden!
- 2.2 Berechnen Sie, wie viel Prozent der Kunden in der Zeit von 10:00 bis 11:00 Uhr in diesem Einzelhandelsunternehmen einkaufen!
- 2.3 Berechnen Sie den durchschnittlichen Kaufbetrag je Kunde, bezogen auf den Tagesumsatz!
- 2.4 Ermitteln Sie den durchschnittlichen Kaufbetrag je Kunde in der Zeit von 10:00 bis 11:00 Uhr!
- 3. Ein Einzelhändler weist im 1. Halbjahr folgende Umsätze auf:

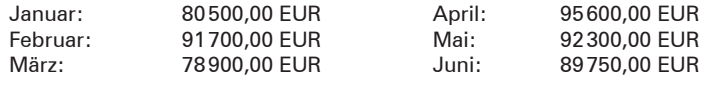

Im Juli beträgt der Umsatz 93412,50 EUR.

Berechnen Sie, um wie viel Prozent der Juliumsatz den monatlichen Durchschnittsumsatz des 1. Halbjahres übersteigt!

- 4. Berechnen Sie den Preisnachlass (siehe nebenstehende Abbildung) in Prozent!
- 5. Einem Kunden wurde ein Kassenzettel über 443,12 EUR ausgeschrieben. Auf Bitten des Kunden wird die darin enthaltene Umsatzsteuer gesondert ausgewiesen. Steuersatz: 19%. Ermitteln Sie die eingerechnete Umsatzsteuer!
- 6. Nach einer Werbeaktion für französischen Käse konnte ein Supermarkt in der Käseabteilung eine Umsatzsteigerung für den Monat Juli um 8  $\frac{1}{4}$ % auf 6087,98 EUR gegenüber dem Vormonat erzielen.

Berechnen Sie die Umsatzsteigerung!

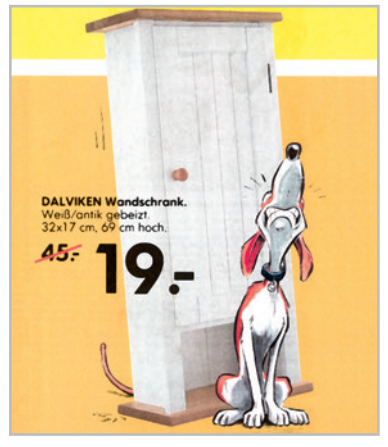

<sup>1</sup> Die Aufgliederung des Umsatzes nach dem Kaufzeitpunkt und nach der Anzahl der Kunden über einen Verkaufstag verteilt bezeichnet man als **Frequenzanalyse** (Frequenz: Besucherzahl). Durch die Frequenzanalyse kann der Einzelhändler wichtige und weniger wichtige Verkaufszeiten erkennen und danach z.B. seinen Personaleinsatz steuern.

# **3 Einführung in das System der doppelten Buchführung**

# **3.1 Einführung in die Buchführung am Beispiel der Kassenbuchführung**

# **3.1.1 Geschäftsvorfälle und Belege als Grundlage der kaufmännischen Buchführung**

In den privaten Unternehmen fällt täglich eine Vielzahl von baren und unbaren Vorgängen an, die den Wert des Vermögens und/oder der Schulden verändern. Man bezeichnet sie als Geschäftsvorfälle.

In der Praxis existiert über jeden Geschäftsvorfall ein Beleg. Buchungen werden immer nur aufgrund von Belegen (Überweisungen, Rechnungen, Quittungen, Lohnlisten usw.) vorgenommen.

■ **Geschäftsvorfälle** sind Vorgänge, die eine Veränderung der **Vermögenswerte** bzw. der **Schulden** auslösen.

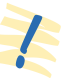

■ In der Praxis gilt der Grundsatz: Keine Buchung ohne Beleg!

Nur durch den Beleg kann die Richtigkeit bzw. Vollständigkeit der Buchführung nachgewiesen werden. Belege sind die Grundvoraussetzung für eine ordnungsmäßige Buchführung.

Um die Übersicht über sein Vermögen und seine Schulden zu behalten, muss der Kaufmann die zu Beginn der Geschäftsperiode vorhandenen Bestände an Vermögen und Schulden sowie die durch die Geschäftsvorfälle hervorgerufenen Veränderungen festhalten, d.h., er muss über die Geschäftsvorfälle "Buch führen".

Die **Buchführung** ist die lückenlose Erfassung aller Geschäftsvorfälle eines Unternehmens aufgrund von Belegen.

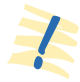

# **3.1.2 Erfassung von Geschäftsvorfällen am Beispiel des Kontos Kasse**

## **(1) Standpunkt für die Erfassung von Geschäftsvorfällen**

Ein Geschäftsvorfall kann immer von zwei Seiten aus betrachtet werden.

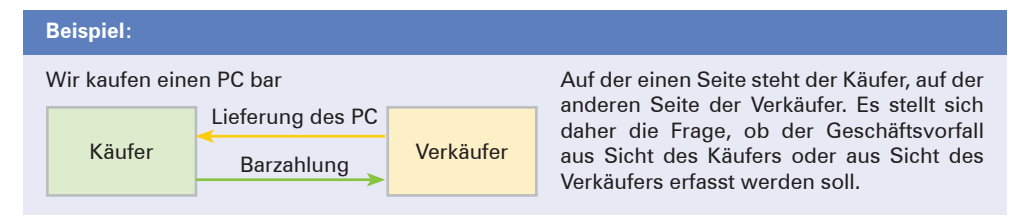

Um keine Missverständnisse aufkommen zu lassen und um nicht ständig umdenken zu müssen, werden **alle Geschäftsvorfälle** nur von **einem Standpunkt** aus betrachtet und erfasst. Dabei versetzen wir uns in die Rolle eines Kaufmanns, der seine Bücher führt. Alle Geschäftsvorfälle sind als Ereignisse **unseres Unternehmens** anzusehen. Wie der Geschäftsvorfall bei unserem Geschäftspartner zu buchen ist, interessiert uns daher nicht.

In diesem Zusammenhang unterscheidet man zwischen Eigen- und Fremdbelegen. **Eigenbelege** (z.B. Kassenquittung, Ausgangsrechnung an unsere Kunden) werden vom Unternehmen selbst erstellt. **Fremdbelege** (z.B. Kontoauszug, Eingangsrechnung von den Lieferanten) erhält das Unternehmen von seinen Geschäftspartnern.

#### **Beispiel:**  Sie arbeiten bei der Papiergroßhandlung Tiermann OHG. Auf Ihrem Schreibtisch liegen folgende Belege. Maschinenfabrik 88250 Weingarten · Industriestraße 1–20 **WEINGARTEN AG** Papiergroßhandlung Tiermann OHG 72072 Tübingen Lieferdatum: 16.02.20.. **Rechnung Nr.** 197/4 **Rechnungsdatum:** 20.02.20.. **Menge Bezeichnung Gesamtpreis** 1 Verpackungsautomat MS 100 3140,00 EUR 5 Zubehörteile 420,00 EUR Transportverpackung 240,00 EUR 4 Stunden Montagearbeiten 320,00 EUR 4120,00 EUR + 19% USt 782,80 EUR 4902,80 EUR **DURCHSCHRIFT** Quittung FUR Betrag 190,40 **nclusive** % Mu/St /Retrag Betrag<br>in Worten Einhundertneunzig Altmetallhandel K. Töll, Tübingen **Suithung Grecklorm** Kopierpapier dankend erhalten 02. 05. 20. . Tübingen ungsvermerke Stempel/Unterschrift des Empfängers **Aufgabe: Papiergroßhandlung Tiermann OHG** Notieren Sie, welche Belegart jeweils **Tübingen** i.V. Meyer

vorliegt!

## **Lösung:**

Beim ersten Beleg handelt es sich um einen Fremdbeleg (Eingangsrechnung). Der zweite Beleg ist ein Eigenbeleg (Kassenbeleg).

Die Fälle, in denen der "Wir-Standpunkt" nicht ausdrücklich in die Formulierung aufgenommen ist, sind in gleicher Weise zu verstehen.

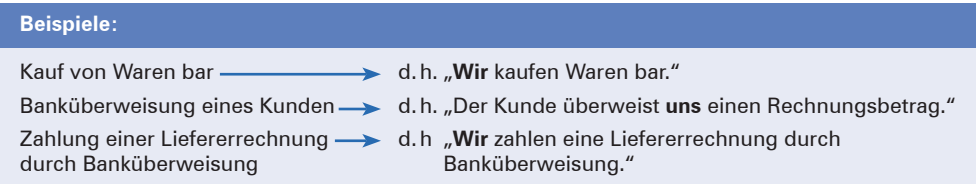

## **(2) Einführung des Kontos Kasse**

Bei Kassenvorgängen kann es sich nur um zweierlei handeln, entweder um Zahlungseingänge oder um Zahlungsausgänge. Es bietet sich daher an, zwischen diesen beiden unterschiedlichen Tatbeständen, die es zu erfassen gilt, eine Trennungslinie zu ziehen. Zu diesem Zweck teilt man das Aufzeichnungsblatt in zwei Hälften und vereinbart, dass die **Geldeingänge** auf der **linken Hälfte der Seite (Sollseite)**<sup>1</sup> und die **Geldausgänge** auf der **rechten Seite (Habenseite)<sup>1</sup> erfasst werden. Diese Art der Erfassung der Geschäftsvorfälle** nennt man **Kontoform.** Das Konto, auf dem die Kassenvorgänge festgehalten werden, bezeichnet man als **Konto Kasse.**

Für die Erfassung der Bargeschäfte auf dem Konto Kasse gilt das folgende Grundschema:

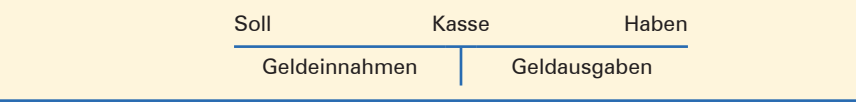

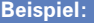

#### **I. Sachverhalt:**

Wir betreiben ein Elektrogroßhandelsgeschäft. Es sollen die Einnahmen und Ausgaben der Geschäftskasse in unserem Unternehmen auf einem Kassenkonto festgehalten werden. Vorgänge, die Einnahmen oder Ausgaben der Kasse hervorrufen, bezeichnet man als Bargeschäfte.

<sup>1</sup> Die Seitenbezeichnungen **"Soll"** und **"Haben"** hängen mit der Entwicklungsgeschichte der Buchführung zusammen. Es sind Restbestände aus der Führung der ersten Konten, bei denen es sich um Personenkonten handelte (Kunden **"sollen"** zahlen [Warenlieferungen] und sie **"haben"** gezahlt [Zahlungen]). Diese für **alle** Konten geltenden Seitenbezeichnungen können bei anderen Konten nicht mehr zum Konteninhalt in Beziehung gebracht werden.

Es ereignen sich folgende Bargeschäfte:

- 1. Karl Kunde e.Kfm. kauft 5 Radiogeräte zum Gesamtpreis von 1750,00 EUR.
- 2. Fritz Müller OHG kauft bei uns 10 Fernsehgeräte für 6500,00 EUR.
- 3. Wir zahlen für einen Auszubildenden die Ausbildungsvergütung in Höhe von 620,00 EUR.
- 4. Wir erhalten eine Lieferung Ersatzteile per Nachnahme. Wir lösen die Nachnahme über 1480,00 EUR ein.
- 5. Die Klaus Abel KG zahlt für erhaltene CDs 1980,00 EUR.
- 6. Die Anton Beyer GmbH kauft diverse Lampen für insgesamt 1460,00 EUR.

## **II. Aufgabe:**

Führen Sie das Kassenkonto!

## **Lösung:**

Aufgrund der getroffenen Vereinbarung sind alle Einnahmen aus Bargeschäften auf der Sollseite des Kassenkontos und demnach alle Barausgaben auf der Habenseite zu buchen sind.

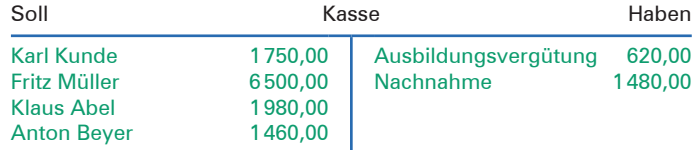

Soll der **Schlussbestand ermittelt** werden, muss das Konto **abgeschlossen** werden. Den ermittelten Schlussbestand nennt man in der Sprache des Buchhalters **Saldo,** den Vorgang des Kontoabschlusses bezeichnet man als Saldieren.

Um **nach dem Abschluss** weitere Eintragungen vornehmen zu können, muss ein bereits abgeschlossenes Konto für die nächste Abrechnungsperiode wieder **neu eröffne**t werden. Dies ergibt folgende Darstellung:

## **Abschluss des Kontos:**

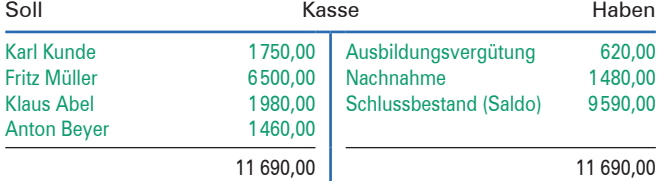

#### **Neueröffnung des Kontos:**

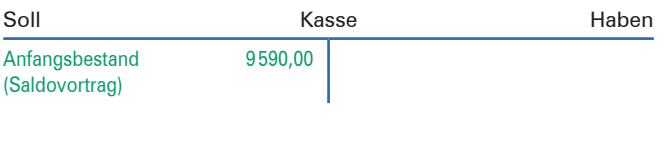

## **Schematische Darstellung:**

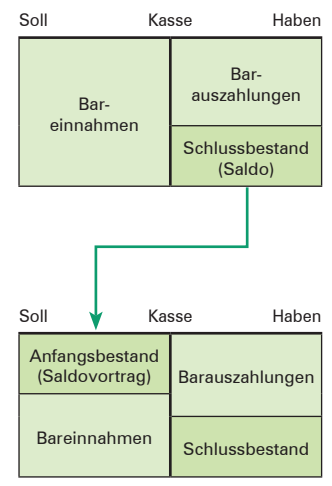

## **Erläuterungen:**

Der ermittelte Restbetrag (Saldo) auf einem Konto heißt **Schlussbestand.** Dieser steht immer auf der wertmäßig **kleineren Seite.** Das ist bei einem Kassenkonto die Habenseite (niemand kann mehr Geld aus der Kasse entnehmen, als vorher hineingelegt wurde).

Der **Anfangsbestand** (Saldovortrag) auf dem neu eröffneten Konto steht immer auf der **entgegengesetzten Seite wie der Schlussbestand (Saldo).** Da auf dem Kassenkonto der Schlussbestand auf der Habenseite steht, muss der Anfangsbestand auf der Sollseite stehen.

#### **Der Abschluss eines Kontos vollzieht sich in fünf Schritten:**

- **1. Schritt:** Das Wort Schlussbestand wird auf der wertmäßig kleineren Seite eingetragen.
- **2. Schritt:** Die wertmäßig größere Seite wird addiert.
- **3. Schritt:** Die errechnete Summe wird auf die wertmäßig kleinere Seite übertragen.
- **4. Schritt:** Der Schlussbestand (Saldo) wird ermittelt.
- **5. Schritt:** Die Abschlussstriche sind zu ziehen.

## **Zusammenfassung**

- Geschäftsvorfälle lösen Veränderungen des Vermögens bzw. der Schulden aus. Sie sind der **Erfassungsgegenstand der Buchführung.** Es gilt der Grundsatz: **"Keine Buchung ohne Beleg".**
- Die **kaufmännische Buchführung** erfasst neben den Anfangsbeständen zu Beginn der Geschäftsperiode alle Geschäftsvorfälle eines Unternehmens für die jeweilige Geschäftsperiode.
- Das Konto ist ein zweiseitiges Verrechnungsschema. Die linke Seite eines Kontos ist die Soll**seite,** die rechte die **Habenseite.**
- Soll auf einem Konto der Restbetrag (Saldo, d.h. Ausgleich) ermittelt werden, muss man das Konto abschließen. Rein rechnerisch wird dabei die wertmäßig kleinere Seite von der wertmäßig größeren Seite abgezogen.
- Der Saldo (z.B. Schlussbestand beim Konto Kasse) wird auf der **wertmäßig kleineren Seite** in der unmittelbar folgenden freien Zeile eingetragen. Der Saldo **gleicht die beiden Seiten wertmäßig** aus.
- Um in der nächsten Abrechnungsperiode weitere Buchungen vornehmen zu können, muss ein einmal abgeschlossenes Konto **neu eröffnet** werden. Dabei wird der Saldovortrag (z.B. der Anfangsbestand auf dem Konto Kasse) immer auf der entgegengesetzten Seite eingetragen, auf der der Saldo beim Abschluss stand.
- Der **Saldovortrag (Anfangsbestand)** auf dem **Konto Kasse** steht auf der **Sollseite.**

## *Aufgaben* **zur Sicherung und Vertiefung des Lernerfolgs**

**12** Führen Sie das Konto **Kasse** und schließen Sie es nach Buchung der Geschäftsvorfälle ab!

**Bearbeitungshinweis:** Denken Sie daran, dass alle Geschäftsvorfälle jeweils nur nach ihrer Auswirkung auf den Kassenbestand befragt werden müssen. Für die Beantwortung gibt es nur zwei Möglichkeiten: Entweder der Kassenbestand nimmt durch den Geschäftsvorfall zu oder er nimmt ab. Zugänge gehören bei der Kasse auf die Sollseite, Abgänge auf die Habenseite.

### **I. Anfangsbestand:**

Die Kasse weist einen Anfangsbestand (Saldovortrag) von 2160,00 EUR aus.

#### **II. Geschäftsvorfälle:**

Es ereignen sich folgende Geschäftsvorfälle, die den Kassenbestand verändern:

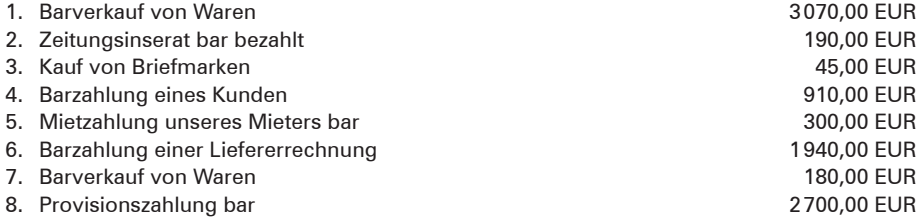

**13** Führen Sie das Konto **Kasse** und schließen Sie es nach Buchung der Geschäftsvorfälle ab!

#### **I. Anfangsbestand:**

Die Kasse weist einen Anfangsbestand von 2370,00 EUR aus.

#### **II. Geschäftsvorfälle:**

Es ereignen sich folgende Geschäftsvorfälle, die den Kassenbestand verändern:

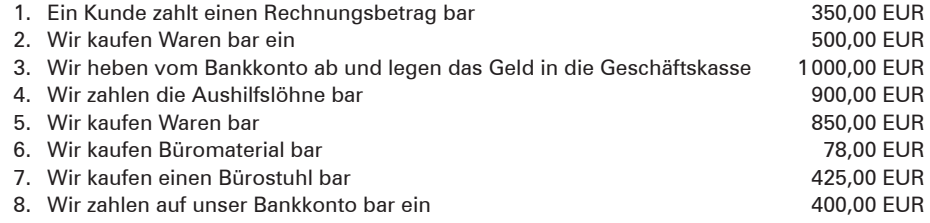

## **14 I. Anfangsbestand:**

Die Kasse weist einen Anfangsbestand von 3540,25 EUR aus.

#### **II. Aufgaben:**

- 1. Führen Sie aufgrund der folgenden Belege für den Lehrmittelvertrieb Stefan Wunder KG das Konto **Kasse!**
- 2. Formulieren Sie aufgrund der vorliegenden Belege die zugrunde liegenden Geschäftsvorfälle und buchen Sie die Belege auf dem Kassenkonto. Geben Sie jeweils an, ob es sich um Eigen- oder Fremdbelege handelt!
- 3. Schließen Sie das Kassenkonto nach Buchung der Geschäftsvorfälle ab!

## **Beleg 1**

RAN-STATION Konrad Wessle

 $\ast$  50,41 Liter SÄULENNr 3 $\ast$ 

 $*$  Super E10 67,11 $*$ 

## TOTAL 67,11 EUR

# 31366 18.03.20.. 18:57 B01 K.0001 Der Verkauf von Kraft- und Schmierstoffen erfolgt im Namen und für Rechnung der Südtank GmbH & Co. KG, Ulmer Str. 29, 89331 Burgau StNr.Kraftst.: 121/174/54108 StNr.Shopware: 91389/17030

> Vielen Dank für Ihren Einkauf und gute Fahrt!